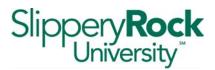

## Direct Deposit of Employee Reimbursement

Name \_\_\_\_\_

I hereby authorize Slippery Rock University to:

Start

Change

Stop

remittance of reimbursement due to me to the same account at the Financial Institution used for my current net pay direct deposit.

## **Authorization**

Signature \_\_\_\_\_

Date \_\_\_\_\_

| <u>AP use</u> :<br>Vendor Number |  |
|----------------------------------|--|
| Account added                    |  |
| Account confirmed                |  |